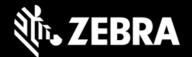

## Zebra Workstation Connect 1.2 Release Notes – December 2021

# **Highlights**

- Additional administrative configurations to control features available to users
- New Keyboard Shortcuts help improve user productivity

## **Device Support**

See all supported devices

## **New in Zebra Workstation Connect 1.2**

### Administrative features now support:

- MX/Audio Volume UI Manager for setting min/max volume levels for apps running on Desktop
- Density setting of the external monitor
- Automatic dimming/disabling of mobile device screen
- Show/hide specific running apps in Desktop Taskbar

#### **User Features:**

- 'Relaunch and Reset' Action for apps running on Desktop
- Web, File, Static and Dynamic shortcuts on the Desktop
- Keyboard shortcuts:
  - **PRTSCR** Captures Desktop screen as a file on mobile device
  - ESC Works like the BACK button for apps running on the Desktop
  - Windows+L Immediately locks and suspends the device

## **Resolved Issues**

• None

## **Usage Notes**

See TechDocs for Usage Notes

### **Known Issues**

None

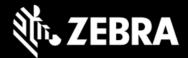

## **Important Links**

- Installation and setup instructions
- See all supported devices

## **About Zebra Workstation Connect**

Zebra Workstation Connect (ZWC) is a solution for selected Zebra devices running Android that allows the device to provide a desktop-like experience to the user. The solution supports the Zebra Workstation Docking Cradle, which provides an HDMI external monitor port, wired Ethernet and USB-A ports for connecting a keyboard, mouse, and headphones/headsets.